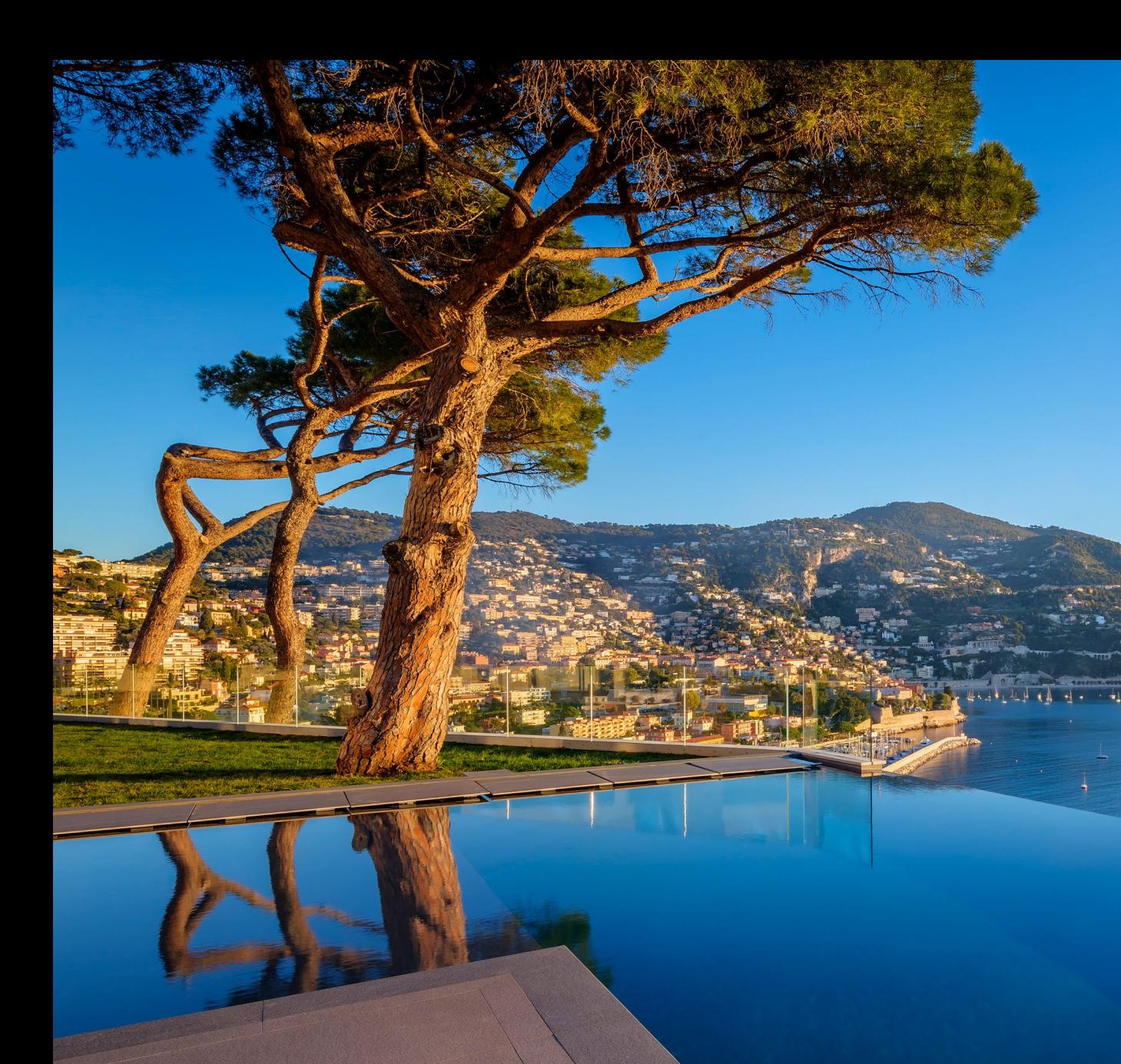

#### Formation Photo immobilière & Retouche Photo

Thierry Russa-Delattre

. Vince State of the

### Pour les collègues de CSAFTI

### Conseils de bons sens

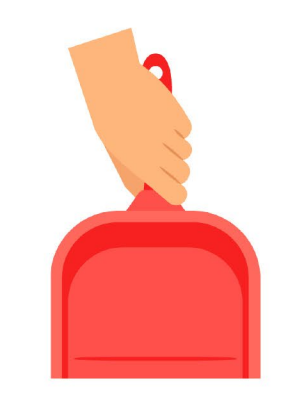

Ménage fait

Pour donner une bonne image du bien

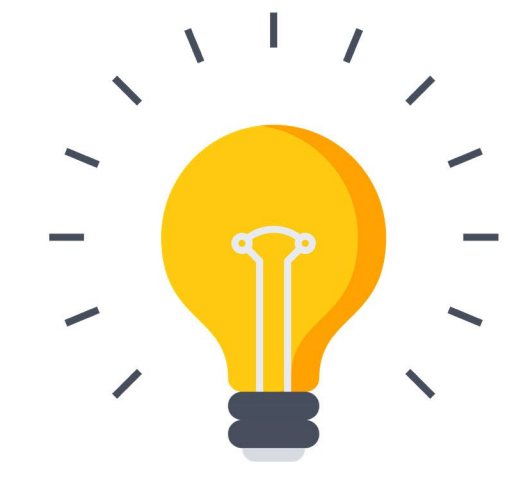

**Tout allumer** 

Pour un meilleur rendu des intérieurs

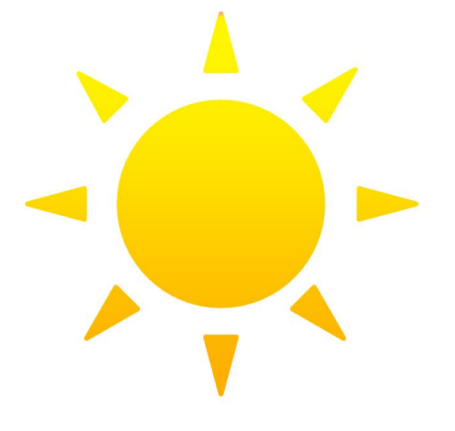

### Météo clémente

Pour des photos éclatantes et lumineuses

### Avoir le bon timing

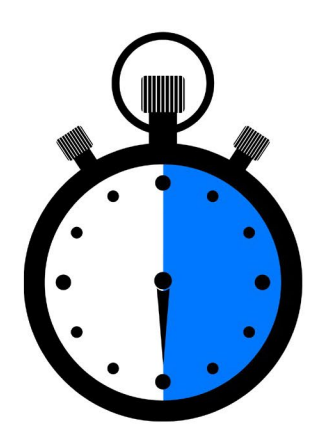

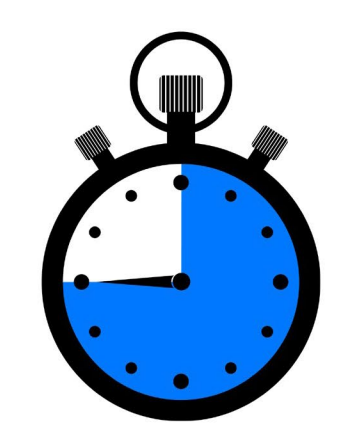

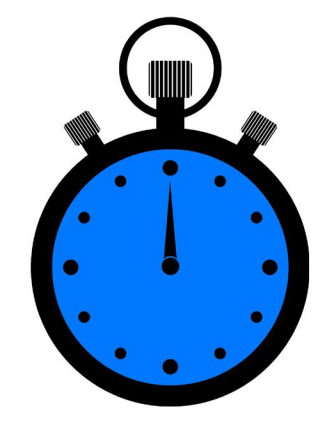

### **30 minutes**

Pour préparer et ranger

### **45 minutes**

Pour ma prise de vue

### 1 heure maxi

Pour la post-production

#### Avoir des lignes PARFAITEMENT VERTICALES

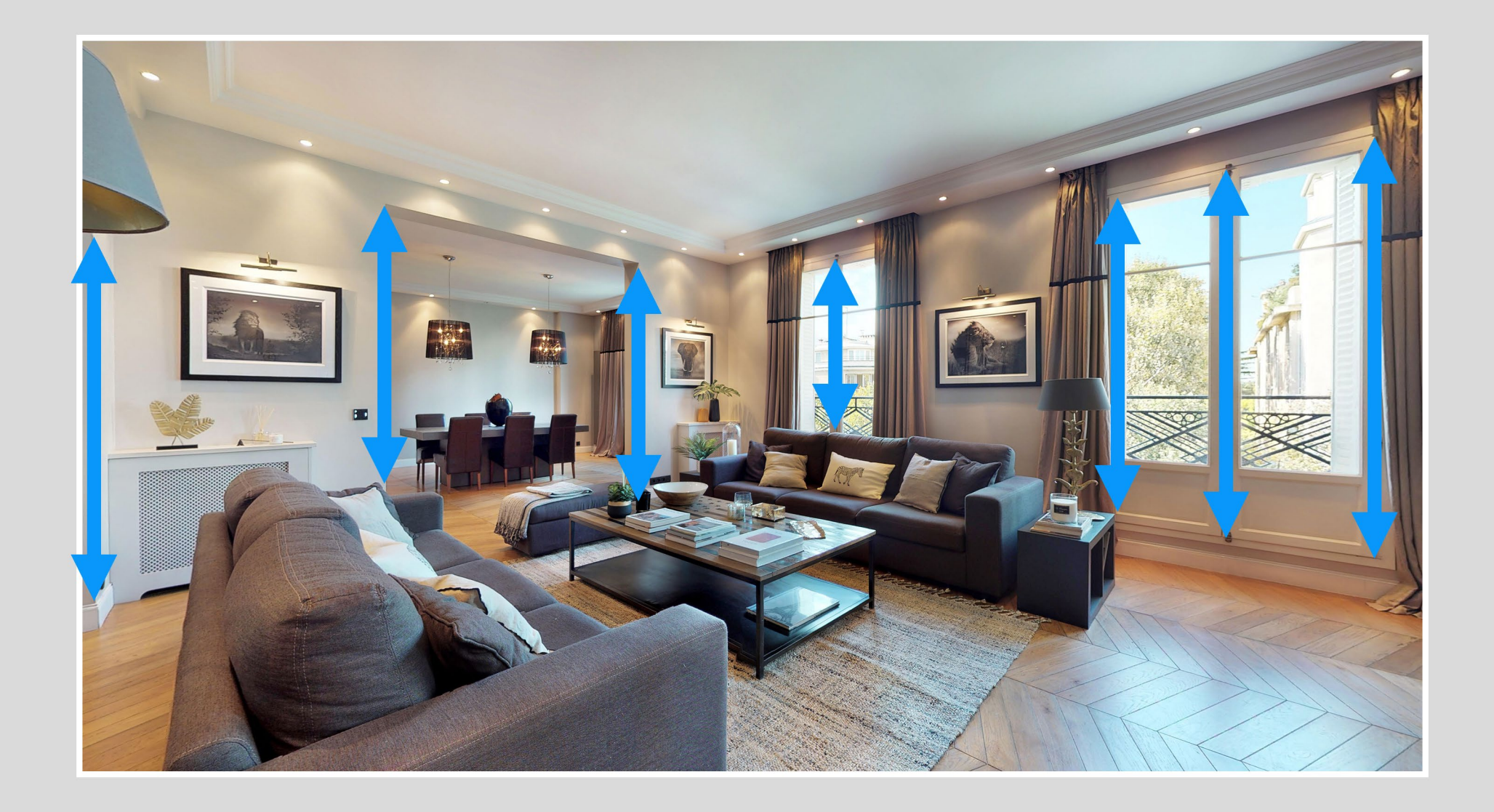

#### Avoir des lignes PARFAITEMENT VERTICALES

![](_page_4_Picture_1.jpeg)

## **RÈGLES DE CADRAGE**

## **SOYEZ** À LA HAUTEUR!

1,30m Pour les intérieurs

(et piscine)

![](_page_5_Picture_3.jpeg)

![](_page_5_Picture_4.jpeg)

Pour les extérieurs (sauf piscine)

## **RÈGLES DE CADRAGE**

### Sous la poitrine

#### est un bon repère pour un homme d'1,80m

Mais adapter en fonction<br>des situations…

![](_page_6_Picture_5.jpeg)

### Pourquoi 1,30m de hauteur pour les intérieurs ?

![](_page_7_Figure_1.jpeg)

### Vérifiez votre niveau à bulles

Pour être bien de niveau

### La 3D peut nous aider à comprendre

#### [Aller sur mon site immobilier d'abord](https://thierryrussodelattreimmobilier.com/biens_safti/corps-de-ferme-96-m%c2%b2-8km-de-sarlat-grange-86-m%c2%b2-sur-2-niveaux/)…

![](_page_9_Picture_2.jpeg)

# RÈGLES DE CADRAGE

#### Exemples de vues FRONTALES

![](_page_10_Picture_2.jpeg)

#### Exemples de vues D'ANGLE

![](_page_10_Picture_4.jpeg)

![](_page_11_Picture_1.jpeg)

#### **Vue FRONTALE**

![](_page_12_Picture_1.jpeg)

#### **Vue FRONTALE**

![](_page_13_Picture_1.jpeg)

#### **Vue FRONTALE**

![](_page_14_Picture_1.jpeg)

#### **Vue FRONTALE**

![](_page_15_Picture_1.jpeg)

#### **Vue FRONTALE**

![](_page_16_Picture_1.jpeg)

#### **Vue FRONTALE**

#### Mode portrait + Recadrage vertical pour les salles de bains

![](_page_17_Picture_1.jpeg)

### ... ou pour des couloirs ou des cheminées

![](_page_18_Picture_1.jpeg)

### Osez le format carré !

![](_page_19_Picture_1.jpeg)

### **Comment SHOOTER LA PISCINE?**

![](_page_20_Picture_1.jpeg)

![](_page_20_Figure_2.jpeg)

![](_page_21_Picture_0.jpeg)

### **TECHNIQUE DE CADRAGE**

![](_page_21_Picture_2.jpeg)

![](_page_21_Picture_3.jpeg)

![](_page_22_Picture_0.jpeg)

![](_page_23_Picture_0.jpeg)

![](_page_24_Picture_0.jpeg)

![](_page_25_Picture_0.jpeg)

![](_page_26_Picture_0.jpeg)

### Trépied au maximum pour les extérieurs

![](_page_27_Picture_1.jpeg)

### Trépied avec rotule OBLIGATOIRE

![](_page_28_Picture_1.jpeg)

### Manfrotto Trepied Befree MKBFRA4-BH Compact et Leger

[Voir sur Amazon =>](https://www.amazon.fr/Manfrotto-MKBFRTA4BK-BH-Tr%C3%A9pied-Advanced-Aluminium/dp/B07839ZHPB/ref=sr_1_5?__mk_fr_FR=%C3%85M%C3%85%C5%BD%C3%95%C3%91&crid=1BWBJN3XCZHT2&keywords=Manfrotto%2BTrepied%2BBefree%2BMKBFRA4-BH%2BCompact%2Bet%2BLeger&qid=1671370054&sprefix=manfrotto%2Btrepied%2Bbefree%2Bmkbfra4-bh%2Bcompact%2Bet%2Bleger%2Caps%2C116&sr=8-5&th=1&tag=amzfinder-20)

### Le GRAND-ANGLE au 17mm

![](_page_29_Picture_1.jpeg)

### Plein Format 24/36

![](_page_29_Picture_3.jpeg)

![](_page_29_Picture_4.jpeg)

![](_page_29_Figure_6.jpeg)

[La taille du capteur influe sur la focale](https://apprendre-la-photo-immobiliere.fr/aps-c-full-frame-plein-format-la-taille-du-capteur/) =>

### Qu'est-ce que le BRACKETING pour le HDR ?

![](_page_30_Picture_1.jpeg)

Sous-exposée (-3 STOP) Bonne exposition (0) Sur-exposée (+3 STOP)

### Résultat du HDR naturel sur Lightroom

**Fichier DNG Super fichier RAW** synthèse des 3

 $\Rightarrow$  LR : 2 - Bracketing

![](_page_31_Picture_3.jpeg)

### RÉGLAGES DE L'APPAREIL

![](_page_32_Picture_1.jpeg)

![](_page_32_Picture_2.jpeg)

![](_page_32_Picture_3.jpeg)

#### Priorité ouverture

(vitesse d'obturation calculée par le boîtier)

#### Netteté parfaite **Qualité d'image**

### RÉGLAGES DE L'APPAREIL

![](_page_33_Figure_1.jpeg)

### RÉGLAGES DE L'APPAREIL

![](_page_34_Picture_4.jpeg)

### Comprendre les formats JPG et RAW

![](_page_35_Picture_1.jpeg)

#### Format JPG

Compression d'images fixes pour réduire leur poids et leur taille

#### Format RAW

Négatif numérique qui contient toutes les informations enregistrées par le CAPTEUR

 $\Rightarrow$  LR : 1 – RAW vs JPG

### Les logiciels pour la RETOUCHE PHOTO

**+**

![](_page_36_Picture_1.jpeg)

![](_page_36_Picture_2.jpeg)

### Adobe Lightroom Classic

Dématriceur de RAW, classeur de photos

Adobe Photoshop Retouche photo

### D'abord, ma méthode des 3R

![](_page_37_Figure_1.jpeg)

#### Redresser

Les droites et les horizontales pour être de niveau

#### Recadrer

Les photos le plus souvent en 16/9 pour obtenir le ratio cinéma

#### Raviver

Les ombres de nos photos pour équilibrer la lumière